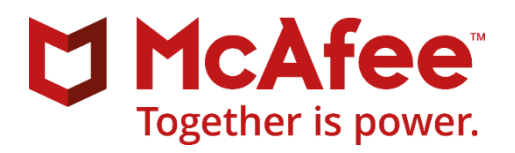

# McAfee Client Proxy 4.1.1 Hotfix 1 Release Notes

Hotfix (GA)

#### **Contents**

- *[Information about McAfee Client Proxy 4.1.1 Hotfix 1 release](#page-0-0)*
- *[Rating](#page-0-1)*
- *[Resolved issues](#page-1-0)*
- *[Installation instructions](#page-1-1)*

### <span id="page-0-0"></span>**Information about McAfee Client Proxy 4.1.1 Hotfix 1 release**

This hotfix resolves an issue in the Windows environment to connect to RDP or log in to Windows after upgrading to Mcafee Client Proxy to 4.1.x.

Release date — 21 April 2021

Release build — 4.1.1.113

**Note**: This hotfix does not support the automatic upgrade of a pre-release software version. To upgrade to a production release of the software, you must first uninstall any pre-release versions.

### <span id="page-0-1"></span>**Rating**

The rating defines the urgency for installing this hotfix.

This release is mandatory for the Windows environments. Failure to apply this mandatory hotfix might affect product functionality. You must apply this hotfix to maintain a viable and supported product.

# <span id="page-1-0"></span>**Resolved issues**

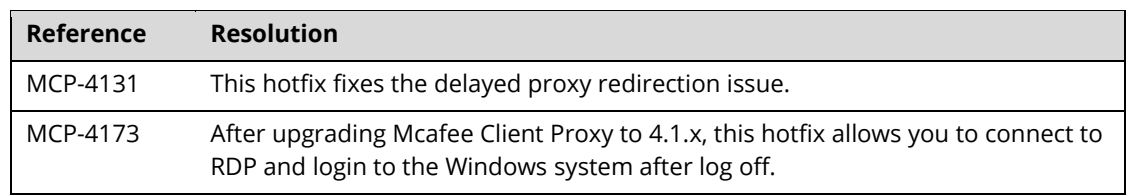

This hotfix addresses the following customer-reported issue.

For a list of current known issues, see McAfee Client Proxy Known Issues [\(KB83131\)](https://kc.mcafee.com/corporate/index?page=content&id=KB83131).

# <span id="page-1-1"></span>**Installation instructions**

For information about installing or upgrading McAfee Client Proxy, see the *[McAfee Client Proxy 4.1.x](https://docs.mcafee.com/bundle/client-proxy-4.1.x-installation-guide)  [Installation Guide](https://docs.mcafee.com/bundle/client-proxy-4.1.x-installation-guide)*.

Copyright © 2021 McAfee, LLC.

McAfee and the McAfee logo are trademarks or registered trademarks of McAfee, LLC. or its subsidiaries in the US and other countries. Other marks and brands may be claimed as the property of others.